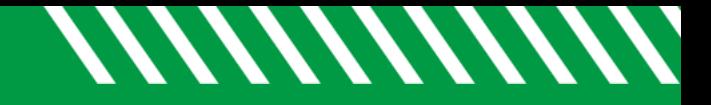

## View a Message

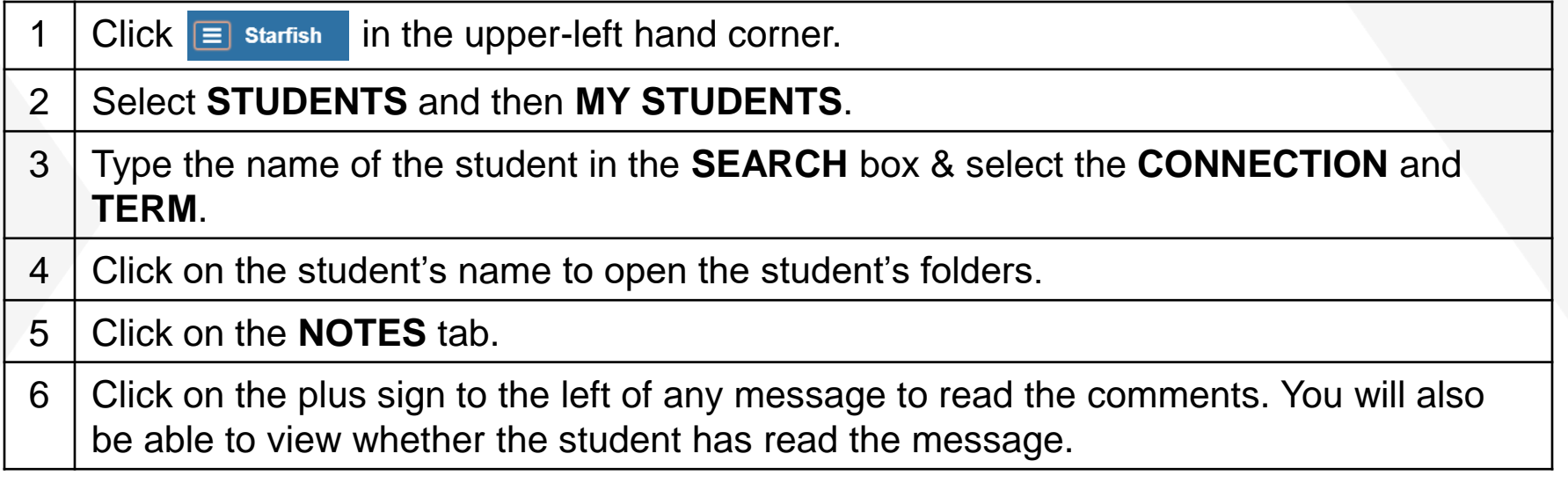

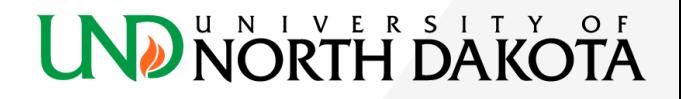